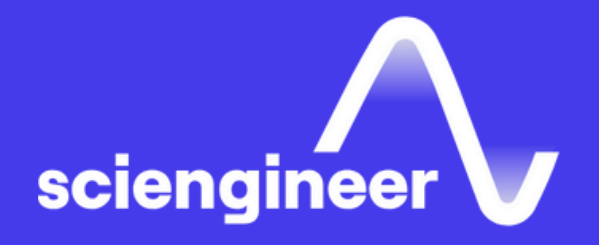

# **Modeling Physical Systems with Simscape**

SciEngineer's training courses are designed to help organizations and individuals close skills gaps, keep up-to-date with the industry-accepted best practices and achieve the greatest value from MathWorks® and COMSOL® Products.

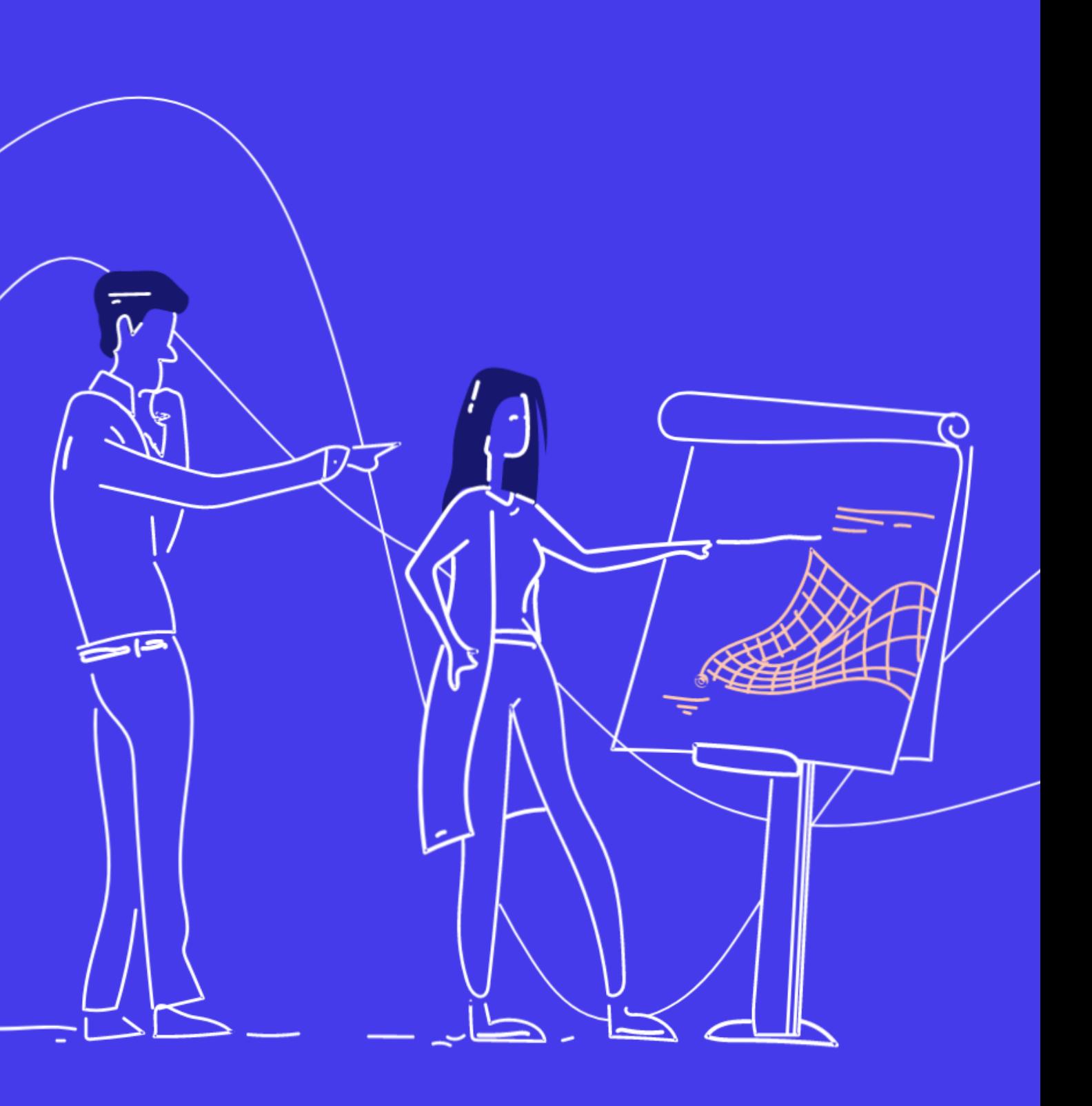

#### **Modeling Physical Systems** with Simscape

This one -day course discusses how to model systems in several physical domains such as electrical, mechanical, and hydraulic. This course focuses on interpreting Simscape diagrams, combining them with Simulink models, modeling energy transfer between different physical domains, and creating userdefined Simscape components.

#### **Prerequisites**

MATLAB Fundamentals and Simulink Fundamentals

#### **TOPICS**

#### Day 1

- Introduction to Simscape and the Physical Network Approach
- Working with Simscape Components
- Connecting Physical Domains
- Combining Simscape Models and Simulink Models
- Creating Custom Components with the Simscape Language

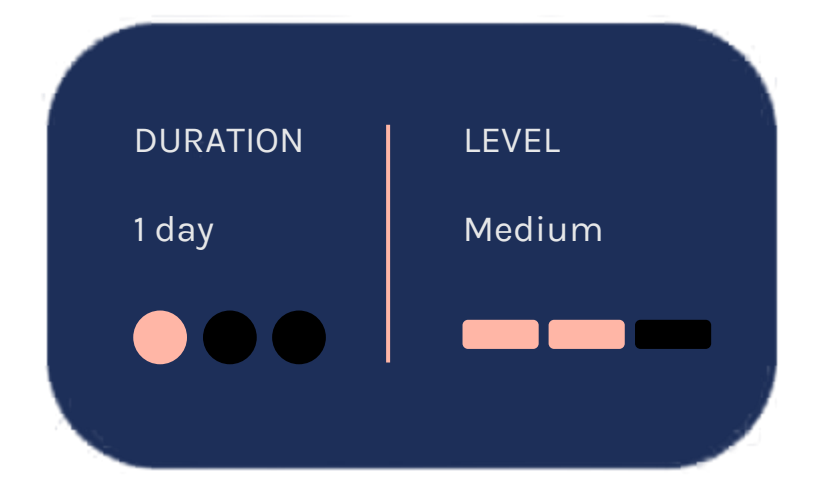

OBJECTIVE: Interpret Simscape block diagrams and identify the physical in Simscape by modeling a mechan system.

- Describing Simscape componen fundamentals
- Using the Simscape Foundation Library
- Setting initial conditions
- Logging physical variables

### **Introduction to Simscap and the Physical Network Approach**

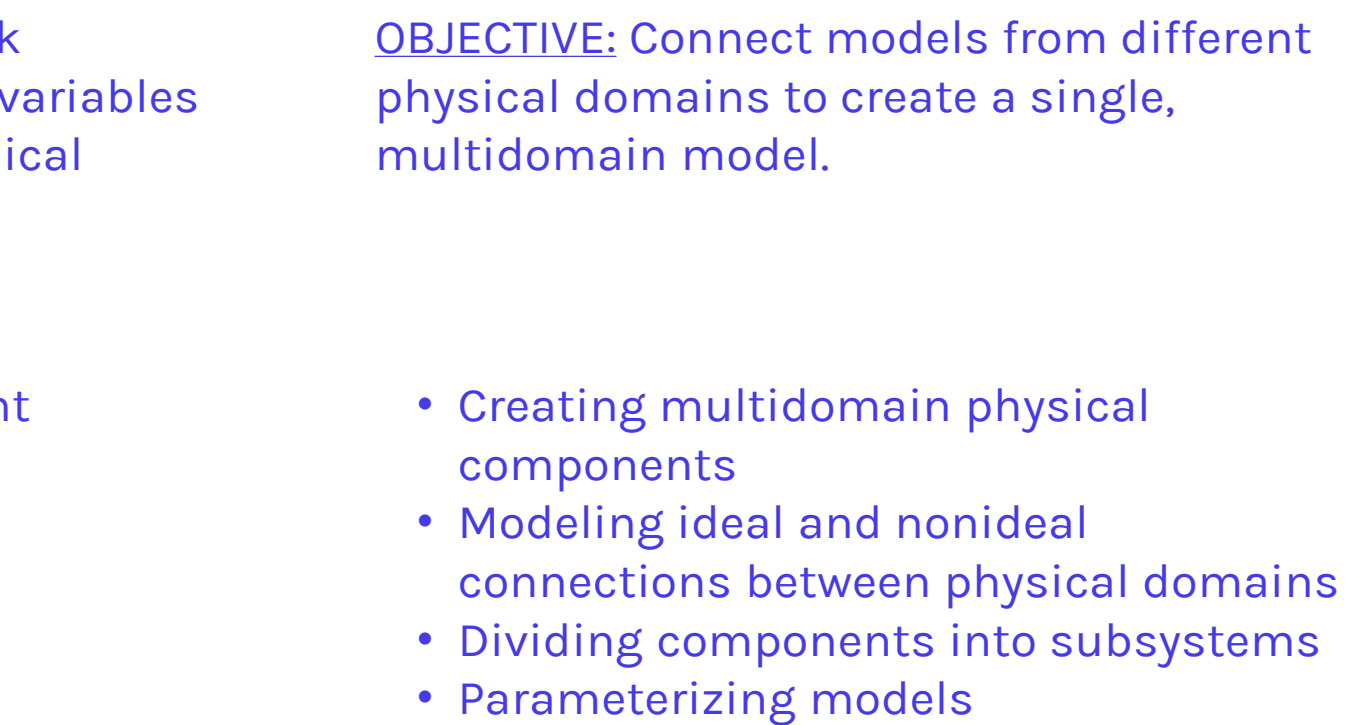

#### **Connecting Physical Domains**

OBJECTIVE: Become familiar with the Simscape environment by modeling a simple electrical system.

- Introduction to Simscape
- Differences between Simulink and Simscape
- Building and simulating a model in Simscape
- Guidelines for Simscape modeling

### Working with Simscape **Components**

OBJECTIVE: Leverage the Simscape language to create custom physical components in Simscape.

- Simscape language
- Custom component workflow
- Complete custom component example

OBJECTIVE: Add Simulink blocks to a Simscape model to increase modeling flexibility.

### **Combining Simscape Models** and Simulink Models

- Connecting physical signals and Simulink signals
- Performing operations on physical signals
- Controlling physical models
- Solving models with Simscape and Simulink blocks

### **Creating Custom Components with the Simscape Language**

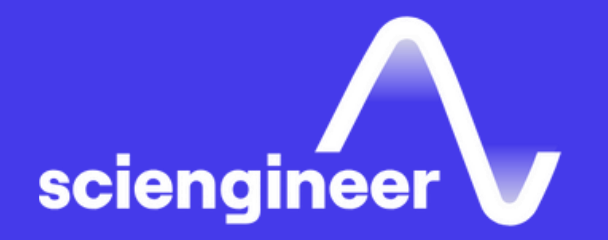

# **Expand your** knowledge

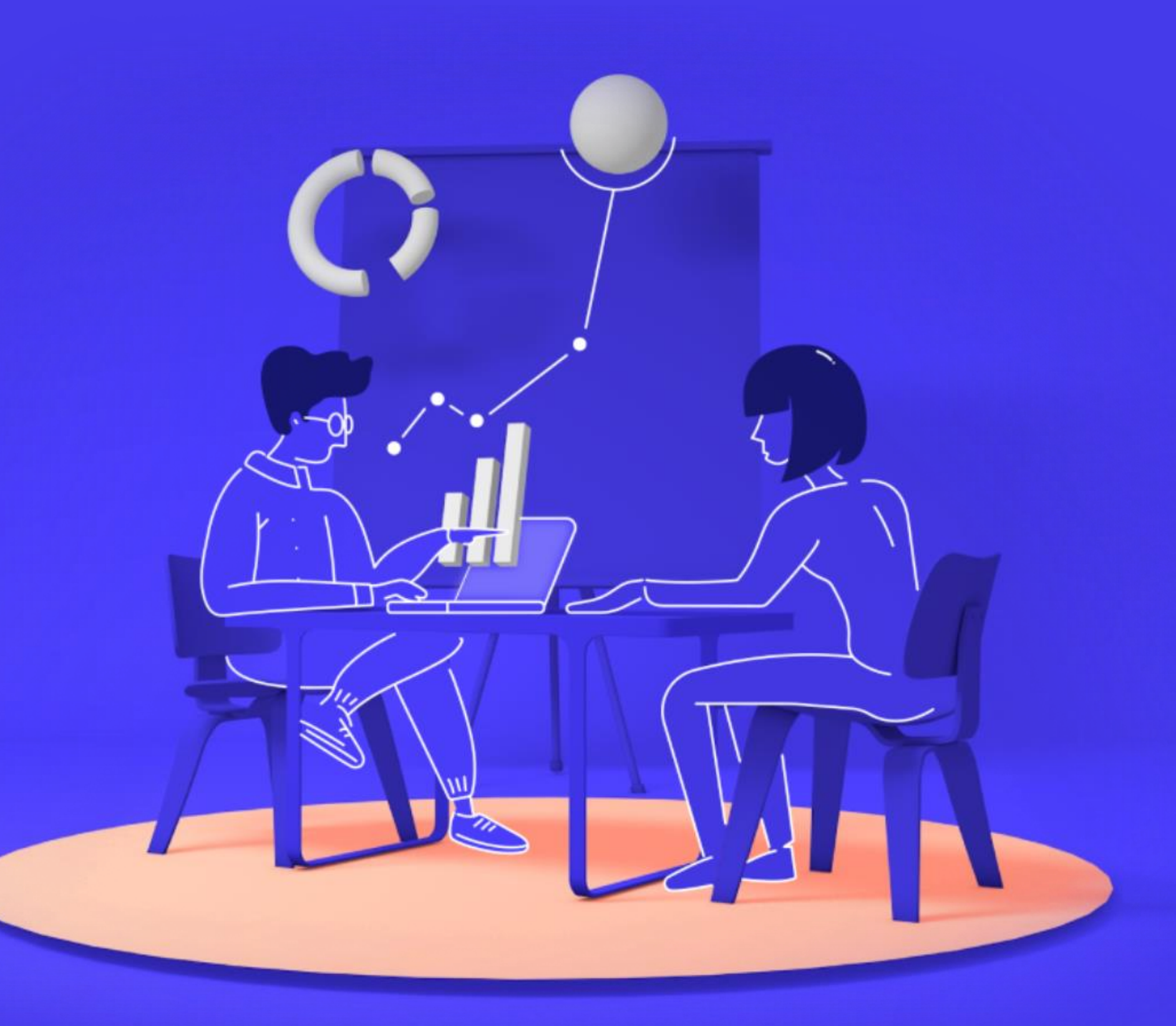